# Clips: Resolución de problemas

José A. Alonso y Francisco J. Martín

Ciencias de la Computación e Inteligencia Artificial

Universidad de Sevilla

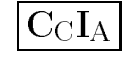

#### <sup>x</sup> Enunciado

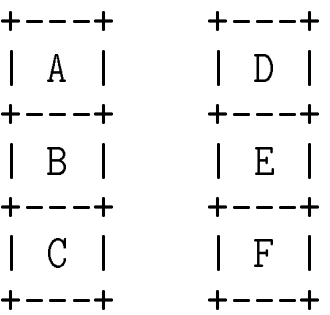

<sup>u</sup> Ob jetivo: Poner C encima de E

#### , representacion

```
(deffacts estado-inicial
  (bloque A) (bloque B) (bloque C)
  (bloque D) (bloque E) (bloque F)
  (estado nada esta-encima-del A)
  (estado A esta-encima-del B)
  , estado A estado A estado A estado A estado A estado A estado A estado A estado A estado A estado A estado A
  (estado B esta-encima-del C)
  (estado C esta-encima-del suelo)
  (estado nada esta-encima-del D)
  (estado D esta-encima-del E)
  (estado D esta-encima-del E)
  (estado E esta-encima-del F)
  (estado E esta-encima-del F)
  (estado F esta-encima-del suelo)
  (objetivo C esta-encima-del E))
```
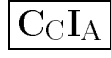

```
x Regla mover-bloque-sobre-bloque
  ;;; REGLA: mover-bloque-sobre-bloque
      SI
  ;;; \cdot;;; el objetivo es poner el objeto X encima del objeto Y y
        tanto X como Y son bloques y
        no hay nada encima del bloque X ni del bloque Y
   ;;; ENTONCES
        ;;; colocamos el bloque X encima del bloque Y y
  ;; actualizamos los datos.
  (defrule mover-bloque-sobre-bloque
    ?objetivo <- (objetivo ?objeto-1 esta-encima-del ?objeto-2)
    (bloque ?objeto-1)
    (bloque ?objeto-2)
    (estado nada esta-encima-del ?objeto-1)
    ?pila-1 <- (estado ?objeto-1 esta-encima-del ?objeto-3)
    ?pila-2 <- (estado nada esta-encima-del ?objeto-2)
    \Rightarrow(retract ?objetivo ?pila-1 ?pila-2)
    (assert (estado ?objeto-1 esta-encima-del ?objeto-2))
    (assert (estado nada esta-encima-del ?objeto-3))
    (printout t ?objeto-1 " movido encima del "
                ?objeto-2 "." crlf))
```
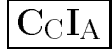

```
x Regla mover-bloque-al-suelo
  ;;; REGLA: mover-bloque-al-suelo
  ;;; \cdotSI
  ;;; el objetivo es mover el objeto X al suelo y
        X es un bloque y
        no hay nada encima de X
      ENTONCES
        movemos el bloque X al suelo y
  ;; actualizamos los datos.
  (defrule mover-bloque-al-suelo
    ?objetivo <- (objetivo ?objeto-1 esta-encima-del suelo)
    (bloque ?objeto-1)
    (estado nada esta-encima-del ?objeto-1)
    ?pila <- (estado ?objeto-1 esta-encima-del ?objeto-2)
    \Rightarrow(retract ?objetivo ?pila)
    (assert (estado ?objeto-1 esta-encima-del suelo))
    (assert (estado nada esta-encima-del ?objeto-2))
    (printout t ?objeto-1 " movido encima del suelo." crlf))
```
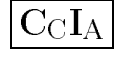

```
\blacksquare Iregia tibera-blodue-movible
  ;;; REGLA: libera-bloque-movible
      SI
  ;;; \frac{1}{2};;; el objetivo es poner el objeto X encima de Y
  ;;; (bloque o suelo) y
        X es un bloque y
        hay un bloque encima del bloque X
  ;;; ENTONCES
  ;;; hay que poner el bloque que esta encima de X
          en el suelo.
  ;; ;(defrule libera-bloque-movible
    (objetivo ?objeto-1 esta-encima-del ?)
    (bloque ?objeto-1)
    (estado ?objeto-2 esta-encima-del ?objeto-1)
    (bloque ?objeto-2)
    \Rightarrow(assert (objetivo ?objeto-2 esta-encima-del suelo)))
```
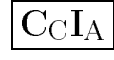

```
x Regla libera-bloque-soporte
  ;;; REGLA: libera-bloque-soporte
      SI
  ;; ; \frac{1}{2};;; el objetivo es poner X (bloque o nada) encima
  ;;; del objeto Y e
        Y es un bloque y
        hay un bloque encima del bloque Y
  ;;; ENTONCES
  ;;; hay que poner el bloque que esta encima de Y
          en el suelo.
  ;; ;(defrule libera-bloque-soporte
    (objetivo ? esta-encima-del ?objeto-1)
    (bloque ?objeto-1)
    (estado ?objeto-2 esta-encima-del ?objeto-1)
    (bloque ?objeto-2)
    \Rightarrow(assert (objetivo ?objeto-2 esta-encima-del suelo)))
```
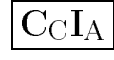

```
CLIPS> (clear)
CLIPS> (load "bloques1.clp")
TRUE
CLIPS> (watch facts)
CLIPS> (watch rules)
CLIPS> (watch activations )
CLIPS> (reset)
\sim (respectively) and (respectively) are the contract of the contract of the contract of the contract of the contract of the contract of the contract of the contract of the contract of the contract of the contract of th
\Rightarrow f - 0(intial-factor)==> f-0 (initial-fact)
               (bloque A)\Rightarrow f-1
\Rightarrow f - 2 (bloque B)
\Rightarrow f-3
               (bloque C)(bloque D)\Rightarrow f-4
\Rightarrow f-5
               (bloque E)(bloque F)\Rightarrow f-6
\Rightarrow f-7
==> f-7 (estado nada esta-encima-del A)
=>=> f-8
               (estado A esta-encima-del B)
=\Rightarrow f - 9(estado B esta-encima-del C)
==> f-9 (estado B esta-encima-del C)
==> f-10 (estado C esta-encima-del suelo)
\Rightarrow f-11
               (estado nada esta-encima-del D)
\Rightarrow f-12
               (estado D esta-encima-del E)
=== f-13
               (estado E esta-encima-del F)
==> f-13 (estado E esta-encima-del F)
               (estado F esta-encima-del suelo)
==> f-14 (estado F esta-encima-del suelo)
==> f-15 (objetivo C esta-encima-del E)
```
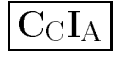

```
==> Activation 0 libera-bloque-soporte: f-15,f-5,f-12,f-4
==> Activation 0 libera-bloque-movible: f-15,f-3,f-9,f-2
CLIPS> (run)
FIRE 1 libera-bloque-movible: f-15, f-3, f-9, f-2
==> f-16 (objetivo B esta-encima-del suelo)
==> Activation 0 libera-bloque-movible: f-16,f-2,f-8,f-1
FIRE 2 libera-bloque-movible: f-16, f-2, f-8, f-1
              (objetivo A esta-encima-del suelo)
\Rightarrow f-17
==> Activation 0 mover-bloque-al-suelo: f-17,f-1,f-7,f-8
FIRE 3 mover-bloque-al-suelo: f-17, f-1, f-7, f-8
              (objetivo A esta-encima-del suelo)
\leq = f - 17(estado A esta-encima-del B)
\leftarrow = f - 8\mathcal{L} (estado A estado A estado A estado A estado A estado A estado A estado A estado A estado A estado A estado A estado A estado A estado A estado A estado A estado A estado A estado A estado A estado A estado A esta
             (estado A esta-encima-del suelo)
\Rightarrow f-18
==> f-18 (estado A esta-encima-del suelo)
\Rightarrow f-19
             (estado nada esta-encima-del B)==> Activation 0 mover-bloque-al-suelo: f-16,f-2,f-19,f-9
A movido encima del suelo.
       4 mover-bloque-al-suelo: f-16,f-2,f-19,f-9
FIRE
<== f-16 (objetivo B esta-encima-del suelo)
              (estado B esta-encima-del C)\leq = f - 9(estado B esta-encima-del suelo)
\Rightarrow f-20
\Rightarrow f - 21(estado nada esta-encima-del C)==> f-21 (estado nada esta-encima-del C)
B movido encima del suelo.
FIRE 5 libera-bloque-soporte: f-15,f-5,f-12,f-4
==> f-22 (objetivo D esta-encima-del suelo)
==> Activation 0 mover-bloque-al-suelo: f-22,f-4,f-11,f-12
```

```
FIRE 6 mover-bloque-al-suelo: f-22, f-4, f-11, f-12
<== f-22 (objetivo D esta-encima-del suelo)
            (estado D esta-encima-del E)
\leq = f - 12==> f-23 (estado D esta-encima-del suelo)
==> f-24 (estado nada esta-encima-del E)
==> Activation 0 mover-bloque-sobre-bloque:
                      f-15,f-3,f-5,f-21,f-10,f-24
D movido encima del suelo.
        7 mover-bloque-sobre-bloque: f-15,f-3,f-5,f-21,f-10,f-24FIRE
<== f-15 (objetivo C esta-encima-del E)
            (estado C esta-encima-del suelo)
\leq = f - 10(estado nada esta-encima-del E)
\leftarrow = f - 24\mathcal{L} = \{1, 2, \ldots, n\}\Rightarrow f-25
            (estado C esta-encima-del E)
==> f-25 (estado C esta-encima-del E)
            (estado nada esta-encima-del suelo)
\Rightarrow f-26
CLIPS>
```
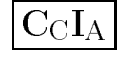

#### xxxxxxxxxxxxxxxxx Enunciado

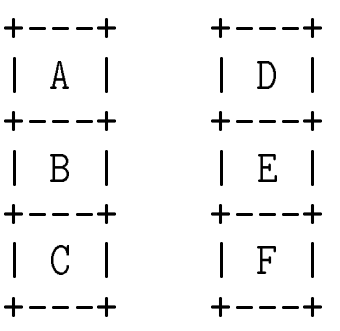

<sup>u</sup> Objetivo: Poner C encima de E

#### , representacion

```
(deffacts estado-inicial
  (pila A B C)
 (pila D E F)
  (objetivo C esta-encima-del E))
```
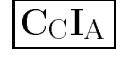

```
, Tregias
```

```
(defrule mover-bloque-sobre-bloque
 ?objetivo <- (objetivo ?bloque-1 esta-encima-del ?bloque-2)
 ?pila-1 <- (pila ?bloque-1 $?resto-1)
 ?pila-2 <- (pila ?bloque-2 $?resto-2)
 \Rightarrow(retract ?objetivo ?pila-1 ?pila-2)
  (assert (pila $?resto-1))
  (assert (pila ?bloque-1 ?bloque-2 $?resto-2))
  (printout t ?bloque-1 " movido encima del " ?bloque-2 crlf))
(defrule mover-bloque-al-suelo
 ?objetivo <- (objetivo ?bloque-1 esta-encima-del suelo)
 ?pila-1 <- (pila ?bloque-1 $?resto)
 \Rightarrow(retract ?objetivo ?pila-1)
  (assert (pila ?bloque-1))
  (assert (pila $?resto))
  (printout t ?bloque-1 " movido encima del suelo." crlf))
```
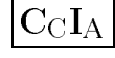

```
(defrule liberar-bloque-movible
  (objetivo ?bloque esta-encima-del ?)
  (pila ?cima $? ?bloque $?)
  \Rightarrow(assert (objetivo ?cima esta-encima-del suelo)))
(defrule liberar-bloque-soporte
  (objetivo ? esta-encima-del ?bloque)
  (pila ?cima $? ?bloque $?)
  \Rightarrow(assert (objetivo ?cima esta-encima-del suelo)))
```
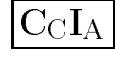

```
\sim design
  \sim - \sim \sim - \sim - \sim - \sim - \simCLIPS> (load "bloques2.clp")
  CLIPS> Defining deffacts: estado-inicial
  Defining defrule: mover-bloque-sobre-bloque +j+j+j
  Defining defrule: mover-bloque-al-suelo +j+j
  Defining defrule: liberar-bloque-movible =j+j
  Defining defrule: liberar-bloque-soporte =j+j
  TRUE
  CLIPS> (watch facts)
  \sim (watch facts) and the facts of the facts of the facts of the facts of the facts of the facts of the facts)
  CLIPS> (watch rules)
  CLIPS> (watch activations)
  CLIPS> (resert)
  \Rightarrow f-0(inital-factor)==> f-1 (pila A B C)
  ==> f-2 (pila D E F)
  ==> f-3 (objetivo C esta-encima-del E)
                            liberar-bloque-soporte: f-3,f-2\Rightarrow Activation 0
                            liberar-bloque-movible: f-3,f-1
  \Rightarrow Activation 0
  CLIPS> (run)
            1 liberar-bloque-movible: f-3,f-1
  FIRE
  ==> f-4(objetivo A esta-encima-del suelo)
  ==> Activation 0 mover-bloque-al-suelo: f-4,f-1
            2 mover-bloque-al-suelo: f-4, f-1
  FIRE
  <== f-4 (objetivo A esta-encima-del suelo)
  \leftarrow = f - 1(pila AB C)\Rightarrow f-5
                (pila A)\Rightarrow f-6 (pila B C)
  ==> Activation 0 liberar-bloque-movible: f-3,f-6
  A movido encima del suelo.
```

```
FIRE 3 liberar-bloque-movible: f-3,f-6
\Rightarrow f-7
            (objetivo B esta-encima-del suelo)
==> Activation 0 mover-bloque-al-suelo: f-7,f-6
FIRE 4 mover-bloque-al-suelo: f-7,f-6
<== f-7 (objetivo B esta-encima-del suelo)
\leq = f - 6 (pila B C)
\Rightarrow f-8 (pila B)
\Rightarrow f-9 (pila C)
B movido encima del suelo.
        5 liberar-bloque-soporte: f-3, f-2
FIRE
==> f-10 (objetivo D esta-encima-del suelo)
==> Activation 0 mover-bloque-al-suelo: f-10,f-2
FIRE 6 mover-bloque-al-suelo: f-10,f-2
<== f-10 (objetivo D esta-encima-del suelo)
\leq = f-2 (pila D E F)
==> f-11 (pila D)
==> f-12 (pila E F)
\Rightarrow Activation 0
                      mover-bloque-sobre-bloque: f-3,f-9,f-12
D movido encima del suelo.
        7 mover-bloque-sobre-bloque: f-3,f-9,f-12
FIRE
<== f-3 (objetivo C esta-encima-del E)
\leq = f - 9 (pila C)
\leq = f - 12 (pila E F)
==> f-13 (pila)
== f-14 (pila C E F)
C movido encima del E
CLIPS>
```
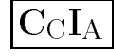

#### xxxxxxxxxxxxxxxxx Enunciado

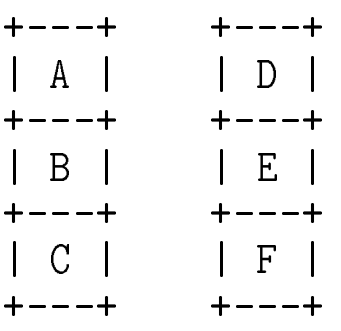

<sup>u</sup> Objetivo: Poner C encima de E

#### , representacion

```
(deffacts estado-inicial
   (pila A B C)
   (pila D E F)
   (pila-auxiliar)
   (objetivo C esta-encima-del E))
```
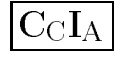

#### , Tregias

```
(defrule mover-bloque-sobre-bloque
  ?objetivo <- (objetivo ?bloque-1 esta-encima-del ?bloque-2)
  ?pila-1 <- (pila ?bloque-1 $?resto-1)
  ?pila-2 <- (pila ?bloque-2 $?resto-2)
   \Rightarrow(retract ?objetivo ?pila-1 ?pila-2)
   (assert (pila $?resto-1))
   (assert (pila ?bloque-1 ?bloque-2 $?resto-2))
   (printout t ?bloque-1 " movido encima del " ?bloque-2 crlf))
(defrule mover-bloque-a-la-pila-auxiliar
  ?objetivo <- (mover ?bloque-1 a-la-pila-auxiliar)
  ?pila-1 <- (pila ?bloque-1 $?resto)
  ?pila-auxiliar <- (pila-auxiliar $?elementos)
  \Rightarrow(retract ?objetivo ?pila-1 ?pila-auxiliar)
   (assert (pila-auxiliar ?bloque-1 $?elementos))
   (assert (pila $?resto))
   (printout t ?bloque-1 " movido a la pila auxiliar "
               $?elementos crlf))
               \mathbf{r}
```
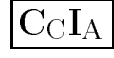

```
(defrule liberar-bloque-movible
   (objetivo ?bloque esta-encima-del ?)
   (pila ?cima $? ?bloque $?)
   \Rightarrow(assert (mover ?cima a-la-pila-auxiliar)))
(defrule liberar-bloque-soporte
   (objetivo ? esta-encima-del ?bloque)
   (pila ?cima $? ?bloque $?)
   \Rightarrow(assert (mover ?cima a-la-pila-auxiliar)))
```
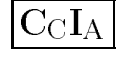

```
\sim design
  \sim - \sim \sim - \sim - \sim - \sim - \simCLIPS> (load "bloques3.clp")
  CLIPS> Defining deffacts: estado-inicial
  Defining defrule: mover-bloque-sobre-bloque +j+j+j
  Defining defrule: mover-bloque-a-la-pila-auxiliar +j+j+j
  Defining defrule: liberar-bloque-movible =j+j
  Defining defrule: liberar-bloque-soporte =j+j
  TRUE
  CLIPS> (watch facts)
  \sim (watch facts) and the facts of the facts of the facts of the facts of the facts of the facts of the facts)
  CLIPS> (watch rules)
  CLIPS> (watch activations)
  CLIPS> (resert)
               (inital-factor)\Rightarrow f-0
  \Rightarrow f-1 (pila A B C)
  \Rightarrow f-2 (pila D E F)
  ==> f-3 (pila-auxiliar)
                 (objetivo C esta-encima-del E)
  \Rightarrow f-4
  ==> Activation 0 liberar-bloque-soporte: f-4,f-2
  ==> Activation 0 liberar-bloque-movible: f-4,f-1
  CLIPS> (run)
            1 liberar-bloque-movible: f-4,f-1
  FTRE.
                 (mover A a-la-pila-auxiliar)
  ==> f-5==> Activation 0 mover-bloque-a-la-pila-auxiliar: f-5,f-
```
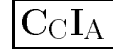

```
FIRE 2 mover-bloque-a-la-pila-auxiliar: f-5,f-1,f-3
\leq = f-5
           (mover A a-la-pila-auxiliar)
\leq = f-1 (pila A B C)
<== f-3 (pila-auxiliar)
==> f-6 (pila-auxiliar A)
==> f-7 (pila B C)
==> Activation 0 liberar-bloque-movible: f-4,f-7
A movido a la pila auxiliar ()
FIRE 3 liberar-bloque-movible: f-4,f-7
==> f-8 (mover B a-la-pila-auxiliar)
==> Activation 0 mover-bloque-a-la-pila-auxiliar: f-8,f-
FIRE 4 mover-bloque-a-la-pila-auxiliar: f-8,f-7,f-6
<== f-8 (mover B a-la-pila-auxiliar)
\leq = f - 7 (pila B C)
\leq = f - 6 (pila-auxiliar A)
==> f-9 (pila-auxiliar B A)
\Rightarrow f-10 (pila C)
B movido a la pila auxiliar (A)
FIRE 5 liberar-bloque-soporte: f-4, f-2
==> f-11 (mover D a-la-pila-auxiliar)
==> Activation 0 mover-bloque-a-la-pila-auxiliar:
                     f-11, f-2, f-96 mover-bloque-a-la-pila-auxiliar: f-11,f-2,f-9FIRE
<== f-11 (mover D a-la-pila-auxiliar)
\leq = f-2 (pila D E F)
<== f-9 (pila-auxiliar B A)
==> f-12 (pila-auxiliar D B A)
==> f-13 (pila E F)
==> Activation 0 mover-bloque-sobre-bloque: f-4,f-10,f-1
D movido a la pila auxiliar (B A)
```
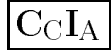

```
FIRE 7 mover-bloque-sobre-bloque: f-4,f-10,f-13
             (objetivo C esta-encima-del E)
\leq = f-4\le = f - 10 (pila C)
\leq = f-13 (pila E F)
\Rightarrow f-14 (pila)
\Rightarrow f-15 (pila C E F)
C movido encima del E
CLIPS>
```
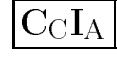

```
\sim design
  CLIPS> (unwatch compilations)
  CLIPS> ((load "nim.clp")
  CLIPS> $***********$*
  TRUE
  CLIPS> (reset)
  CLIPS> (run)
  Elige quien empieza: computadora o Humano (c/h) c
  Escribe el numero de piezas: 15
  La computadora coge 2 pieza(s)
  Quedan 13 pieza(s)
  Escribe el numero de piezas que coges: 3
  Quedan 10 pieza(s)
  La computadora coge 1 pieza(s)
  Quedan 9 pieza(s)
  Escribe el numero de piezas que coges: 2
  Quedan 7 pieza(s)
  La computadora coge 2 pieza(s)
  Quedan 5 pieza(s)
  Escribe el numero de piezas que coges: 4
  Tiene que elegir un numero entre 1 y 3
  Escribe el numero de piezas que coges: 1
  Quedan 4 pieza(s)
  La computadora coge 3 pieza(s)
  Quedan 1 pieza(s)
  Tienes que coger la ultima pieza
  Has perdido
  CLIPS>
```
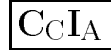

# Nim

```
x Eleccion del jugador
  (deffacts fase-inicial
  \sim factor factor in the inicial contracts factor \sim(fase elige-jugador))
  (defrule elige-jugador
    (fase elige-jugador)
    \Rightarrow(printout t "Elige quien empieza: ")
                                                 \blacksquare(printout t "computadora o Humano (c/h)(assert (jugador-elegido (read))))
  (defrule correcta-eleccion-de-jugador
    ?fase <- (fase elige-jugador)
    ?eleccion <- (jugador-elegido ?jugador&c|h)
    \Rightarrow(retract ?fase ?eleccion)
    (assert (turno ?jugador))
    (assert (fase elige-numero-de-piezas)))
  (defrule incorrecta-eleccion-de-jugador
    ?fase <- (fase elige-jugador)
    ?eleccion <- (jugador-elegido ?jugador&~c&~h)
    \Rightarrow(retract ?fase ?eleccion)
    (printout t ?jugador " es distinto de c y h" crlf)
    (assert (fase elige-jugador)))
```
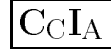

```
x Eleccion del numero de piezas
  (defrule elige-numero-de-piezas
    (fase elige-numero-de-piezas)
    \Rightarrow(printout t "Escribe el numero de piezas:
                                                  ^{\prime\prime})
    (assert (numero-de-piezas (read))))
  (defrule correcta-eleccion-del-numero-de-piezas
    ?fase <- (fase elige-numero-de-piezas)
    ?eleccion <- (numero-de-piezas ?n&:(integerp ?n)
                                        &:(\geq ?n 0))\Rightarrow(retract ?fase ?eleccion)
    (assert (numero-de-piezas ?n)))
  (defrule incorrecta-eleccion-del-numero-de-piezas
    ?fase <- (fase elige-numero-de-piezas)
    ?eleccion <- (numero-de-piezas ?n&~:(integerp ?n)
                                         |:(\leq 2n)\Rightarrow(retract ?fase ?eleccion)
    (printout t ?n " no es un numero entero mayor que 0"
               cr1f)\sim - \sim \sim(assert (fase elige-numero-de-piezas)))
```
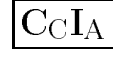

# Nim

```
x
Jugada humana
  (defrule pierde-el-humano
    (turno h)
    (numero-de-piezas 1)
    \Rightarrow(printout t "Tienes que coger la ultima pieza" crlf)
    (printout t "Has perdido" crlf))
  (defrule eleccion-humana
    (turno h)
    (numero-de-piezas ?n&:(> ?n 1))
    \Rightarrow(printout t "Escribe el numero de piezas que coges:
                                                               ^{\prime\prime})
    (assert (piezas-cogidas (read))))
```
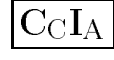

```
(defrule correcta-eleccion-humana
  ?pila <- (numero-de-piezas ?n)
  ?eleccion <- (piezas-cogidas ?m)
  ?turno <- (turno h)
  (test (and (integerp ?m)
                  (>= ?m 1)(<= ?m 3)
                  (<= ?m 3)
                  (< 7m ?n)))
  \Rightarrow(retract ?pila ?eleccion ?turno)
  (bind ?nuevo-numero-de-piezas (- ?n ?m))
  (assert (numero-de-piezas ?nuevo-numero-de-piezas))
  (printout t "Quedan " ?nuevo-numero-de-piezas " pieza(s)"
                cr]f)critical contracts of the critical contracts of the critical contracts of the critical contracts of the critical contracts of the critical contracts of the critical contracts of the critical contracts of the critical contr
  (assert (turno c)))
(defrule incorrecta-eleccion-humana
  (numero-de-piezas ?n)
  ?eleccion <- (piezas-cogidas ?m)
  ?turno <- (turno h)
  (test (or (not (integerp ?m))
                 (< 7m 1)(> ?m 3)\sim 300 \sim 300 \sim 300 \sim 300 \sim(>= ?m ?n))\Rightarrow(retract ?eleccion ?turno)
  (printout t "Tiene que elegir un numero entre 1 y 3" crlf)
  (assert (turno h)))
```
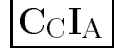

```
x
Jugada de la computadora
  (defrule pierde-la-computadora
    (turno c)
    (numero-de-piezas 1)
    (printout t "La computadora coge la ultima pieza" crlf)
    (printout t "He perdido" crlf))
  (deffacts heuristica
  \sim defined here here here is a set of \sim(computadora-coge 1 cuando-el-resto-es 1)
    (computadora-coge 1 cuando-el-resto-es 2)
    (computadora-coge 2 cuando-el-resto-es 3)
    (computadora-coge 3 cuando-el-resto-es 0))
  (defrule eleccion-computadora
    ?turno <- (turno c)
    ?pila <- (numero-de-piezas ?n&:(> ?n 1))
    (computadora-coge ?m cuando-el-resto-es =(mod ?n 4))
    \Rightarrow(retract ?turno ?pila)
    (printout t "La computadora coge " ?m " pieza(s)" crlf)
    (bind ?nuevo-numero-de-piezas (- ?n ?m))
    (printout t "Quedan " ?nuevo-numero-de-piezas
               " pieza(s)" crlf)
    (assert (numero-de-piezas ?nuevo-numero-de-piezas))
    (assert (turno h)))
```
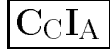